## Übungen zu Praxis Linux-Administration Blatt 6

Dr. Carsten Gnörlich (cg@techfak.uni-bielefeld.de) 16.06.2014

Abgabe bis Samstag, 21.06.2014, 23:59 Uhr

# Aufgabe 1 (20 Punkte)

Sie haben ein System mit drei Festplatten, die jeweils zwei Partitionen enthalten (/dev/sda1, /dev/sda2, /dev/sdb1, /dev/sdb2, /dev/sdc1, /dev/sdc2). Geben Sie die benötigten mdadm-Aufrufe an, um die folgenden Aufgaben zu lösen:

- 1. Es soll ein RAID-0-Gerät /dev/md0 über die drei Partitionen /dev/sda1, /dev/sdb1 und /dev/sdc1 aufgebaut werden.
- 2. Es soll ein RAID-1-Gerät /dev/md1 über die beiden Partitionen /dev/sda2 und /dev/sdb2 aufgebaut werden.
- 3. Im laufenden Betrieb soll die Partition /dev/sda2 aus dem Gerät /dev/md1 entfernt werden und dann durch die Partition /dev/sdc2 ersetzt werden.

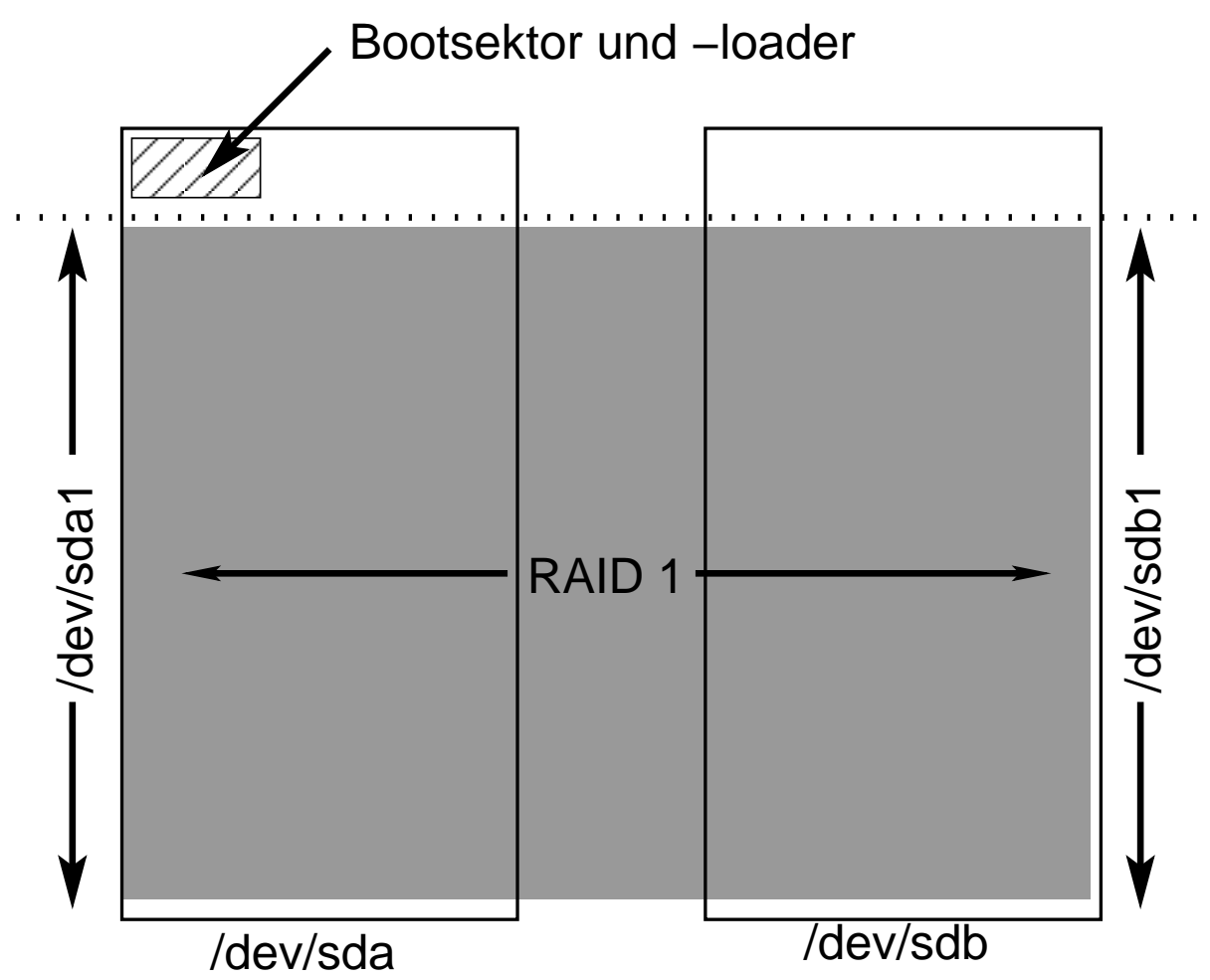

Das obige Bild zeigt die Situation, wenn man das Betriebssystem auf zwei Festplatten in ein RAID-1 installiert: Zunächst werden die beiden Festplatten partitioniert, so daß die primären Partitionen /dev/sda1 und /dev/sdb1 den gesamten Festplattenplatz belegen, mit Ausnahme einiger Sektoren am Anfang, die für den Bootsektor und den Bootloader reserviert bleiben (siehe erste Vorlesung). Anschließend kann man das RAID-1 über /dev/sda1 und /dev/sdb1 aufbauen, das durch den grauen Bereich dargestellt ist, und darin das Betriebssystem installieren. Schließlich installiert man noch mit Hilfe von grub-install /dev/sda den Bootsektor und Bootloader auf die erste Festplatte.

- 1. Welches Problem tritt nach einem Neustart auf, wenn die erste Festplatte ausfällt?
- 2. Wie kann man das Problem beheben, nachdem man die ausgefallene erste Festplatte ausgetauscht hat und z.B. von einem Memorystick gebootet hat?
- 3. Wie kann man verhindern, daß das Problem überhaupt auftritt?

Geben Sie Ihre Antworten in ein bis drei Sätzen; Sie brauchen keine exakten Aufrufe/Befehle anzugeben.

## Aufgabe 3 (15 Punkte)

Im Folgenden sehen Sie die S.M.A.R.T.-Werte (zur besseren Übersicht ohne die Spalten "FLAG", "TYPE" und "UPDATED") von drei Festplatten. Geben Sie an, welche dieser Festplatten ausgetauscht werden müssen und begründen Sie dies.

### Festplatte 1

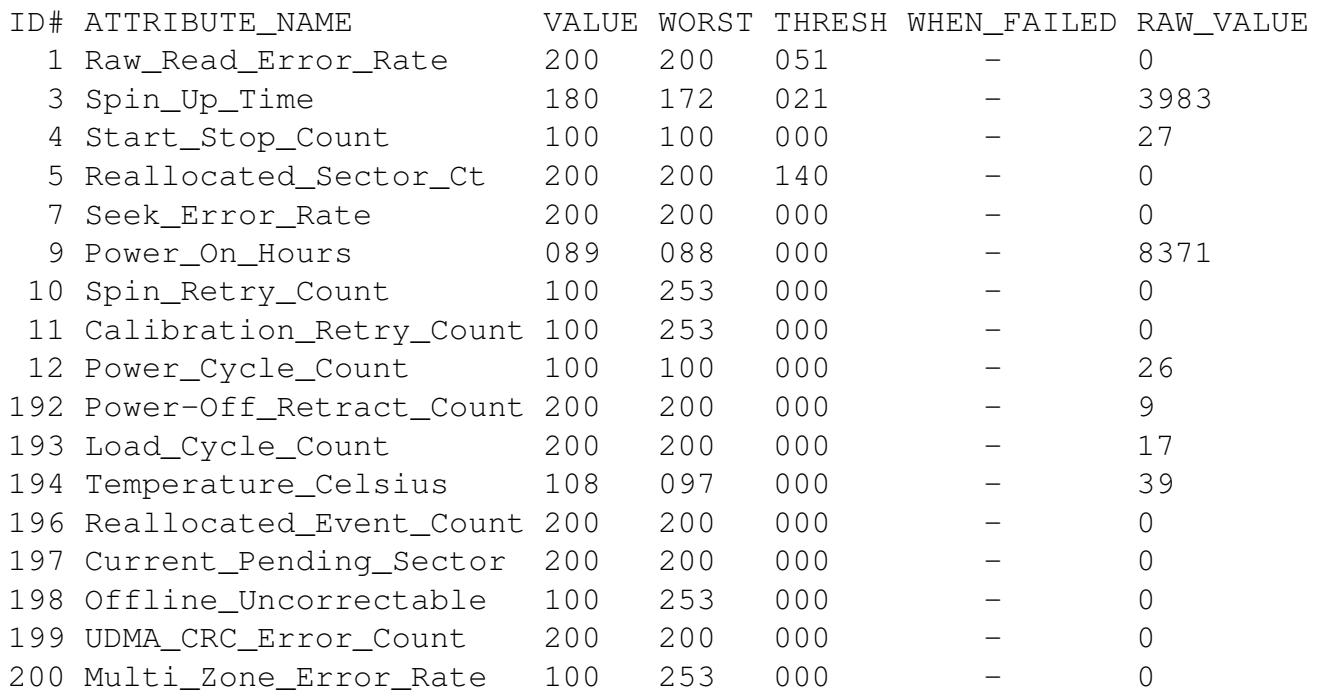

### Festplatte 2

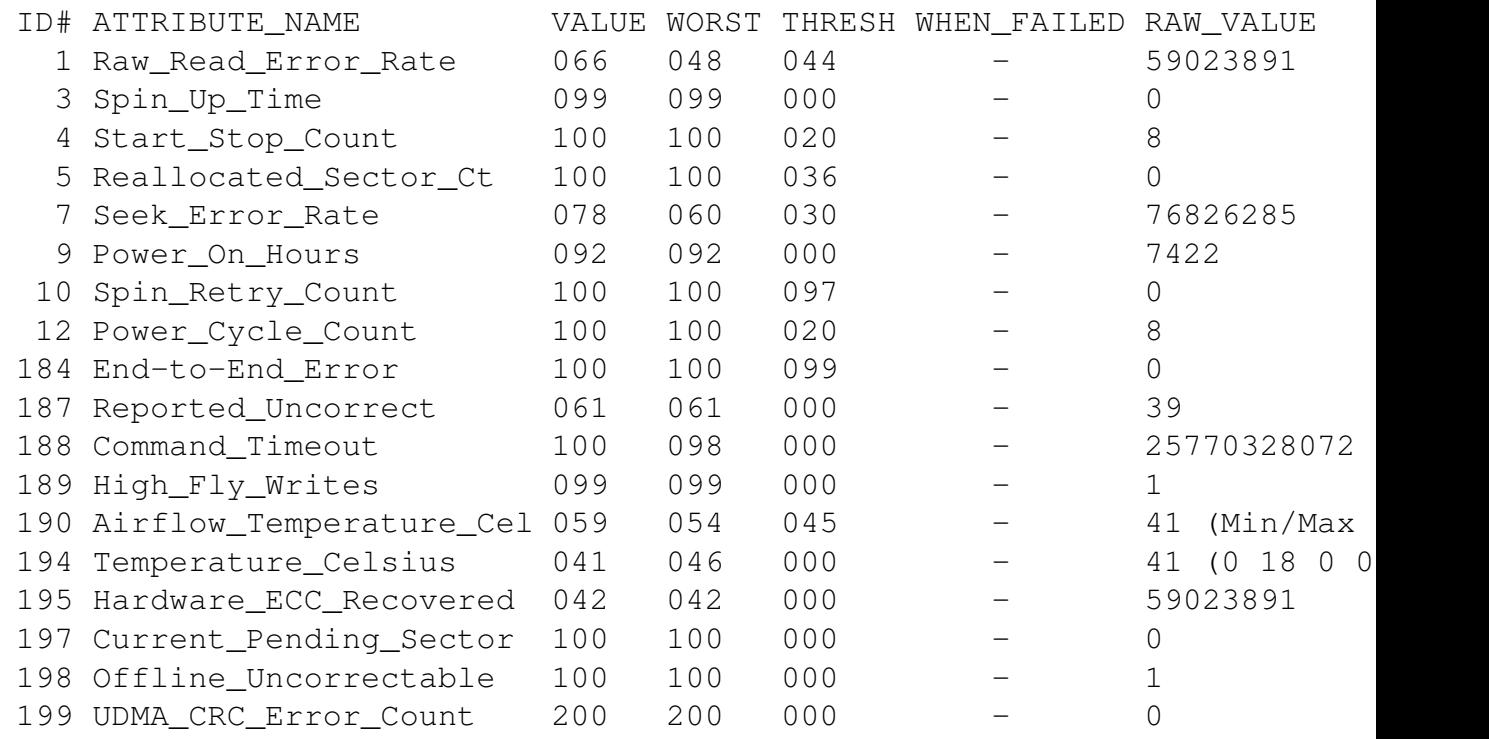

## Festplatte 3

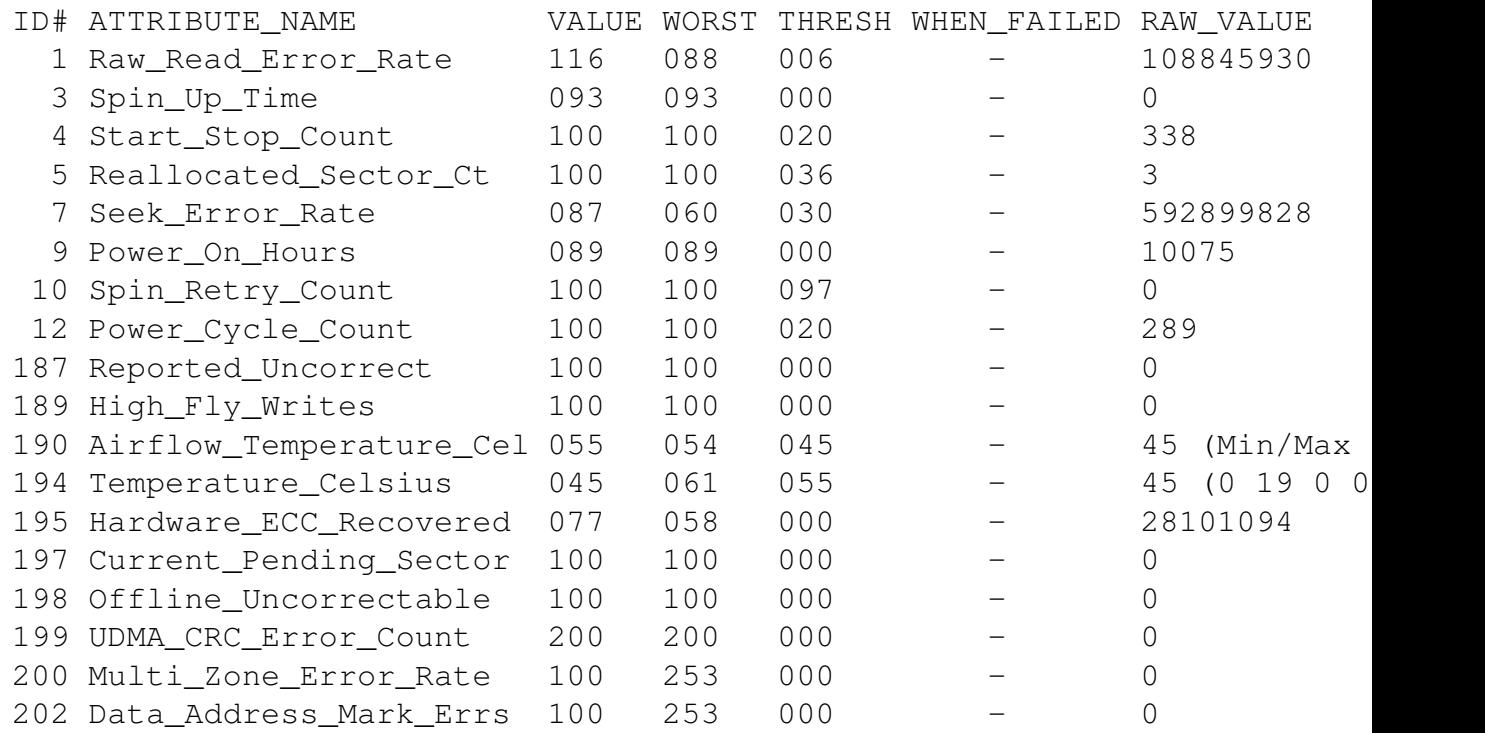

#### Hinweis zu der Abgabe

Geben Sie Ihre Lösungen bitte per E-Mail an die unten angegebene Adresse ab. Shellskripte müssen als *.bash*-Datei im Textformat als Anhang abgegeben werden; dies erleichtert die Korrektur erheblich.

Bei Fragen können Sie sich sowohl an Kai Rother als auch an Carsten Gnörlich wenden.

### E-Mail-Adresse

Kai Rother krother@techfak.uni-bielefeld.de

### Downloads (Folien, Übungsblätter)

http://www.techfak.uni-bielefeld.de/∼cg/lehre-admin.html